## Medical Education Unit UCMS and GTB Hospital Delhi

How to develop multiple choice questions using Google Forms for online assessment?

Guidebook

Faculty development program.

An initiative of Medical Education Unit, University College of Medical Sciences and GTB Hospital, Delhi

For faculty of UCMS and GTB Hospital, Delhi.

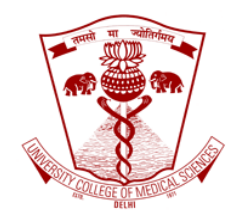

May 2020

Faculty development programme. Medical Education Unit, University College of Medical Sciences and GTB Hospital, Delhi Page | 1

## Developing multiple choice questions (MCQ) by using Google Form for online assessment

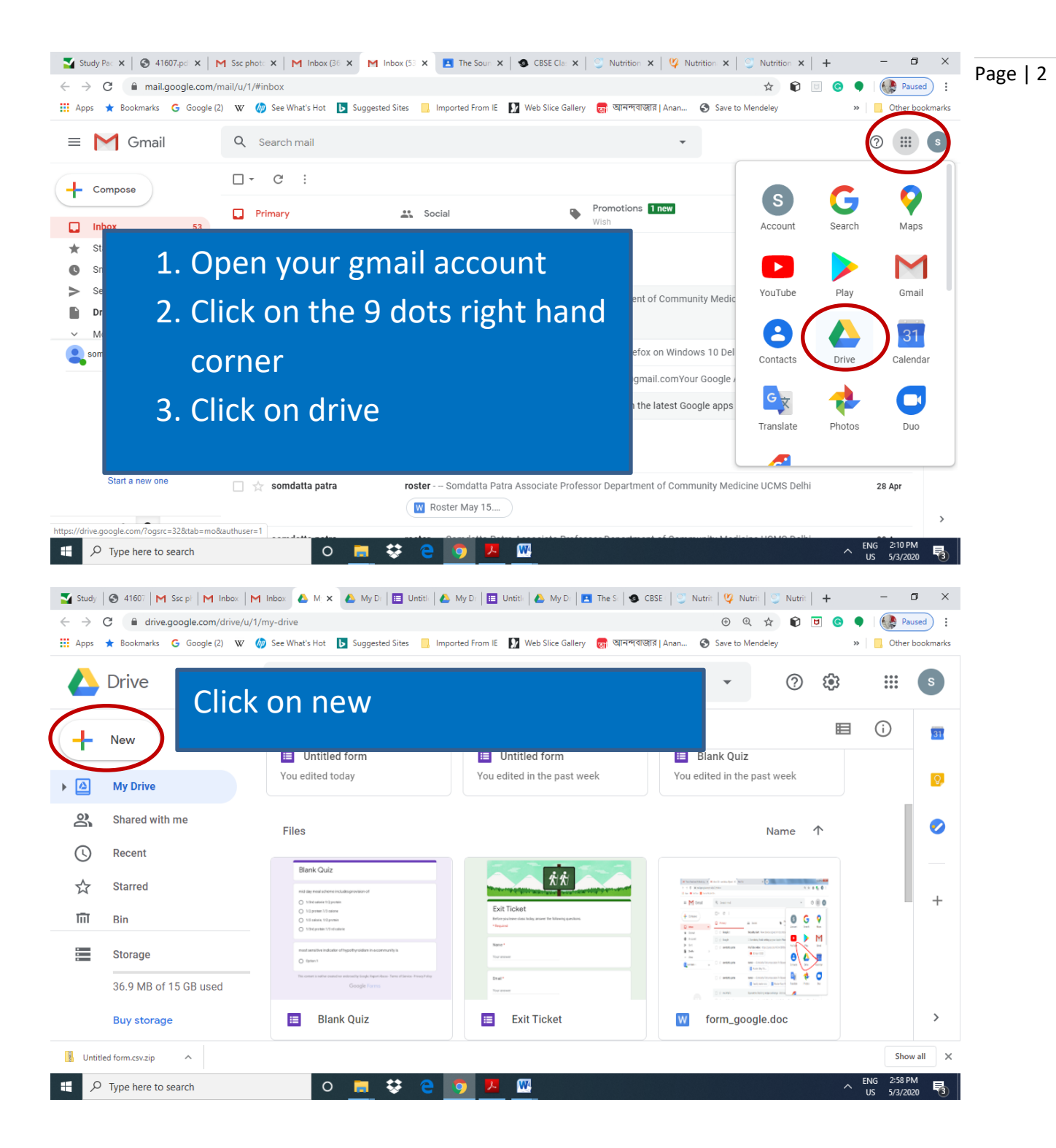

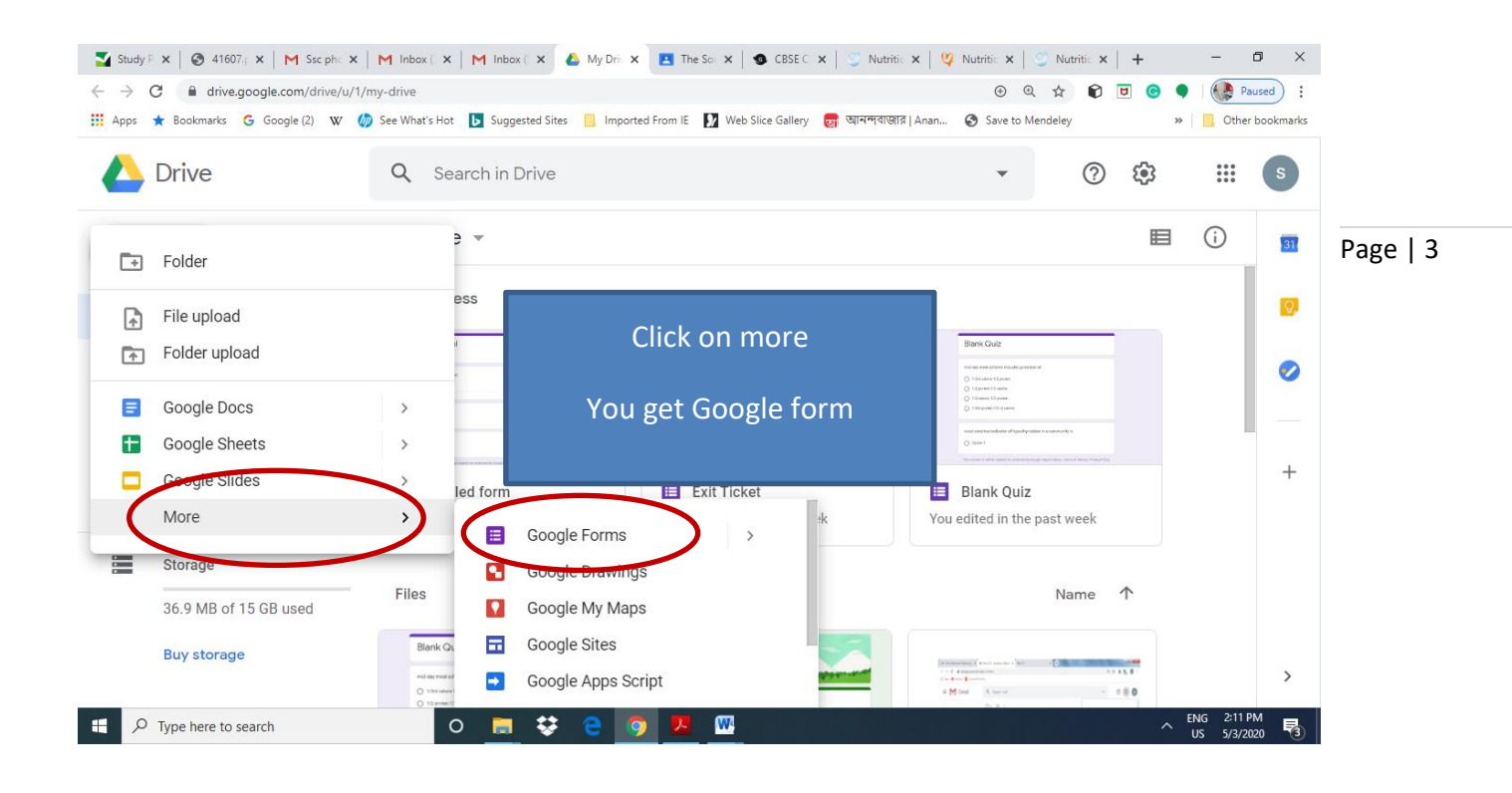

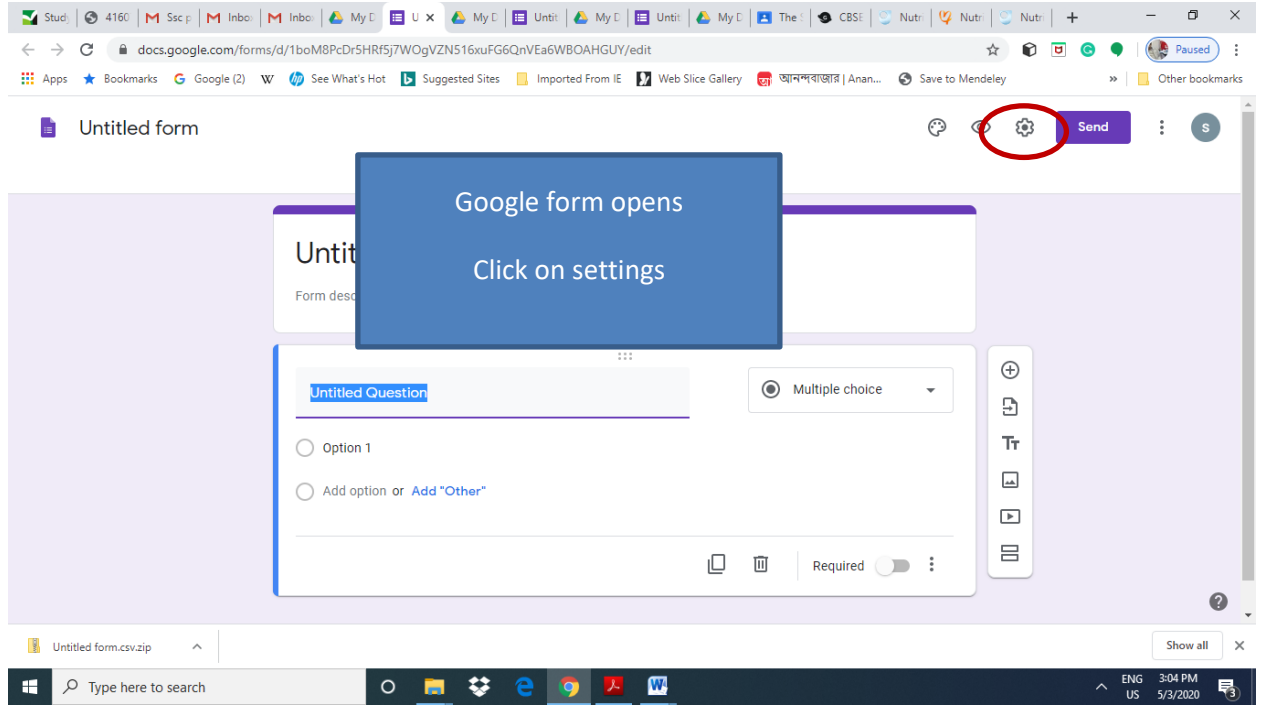

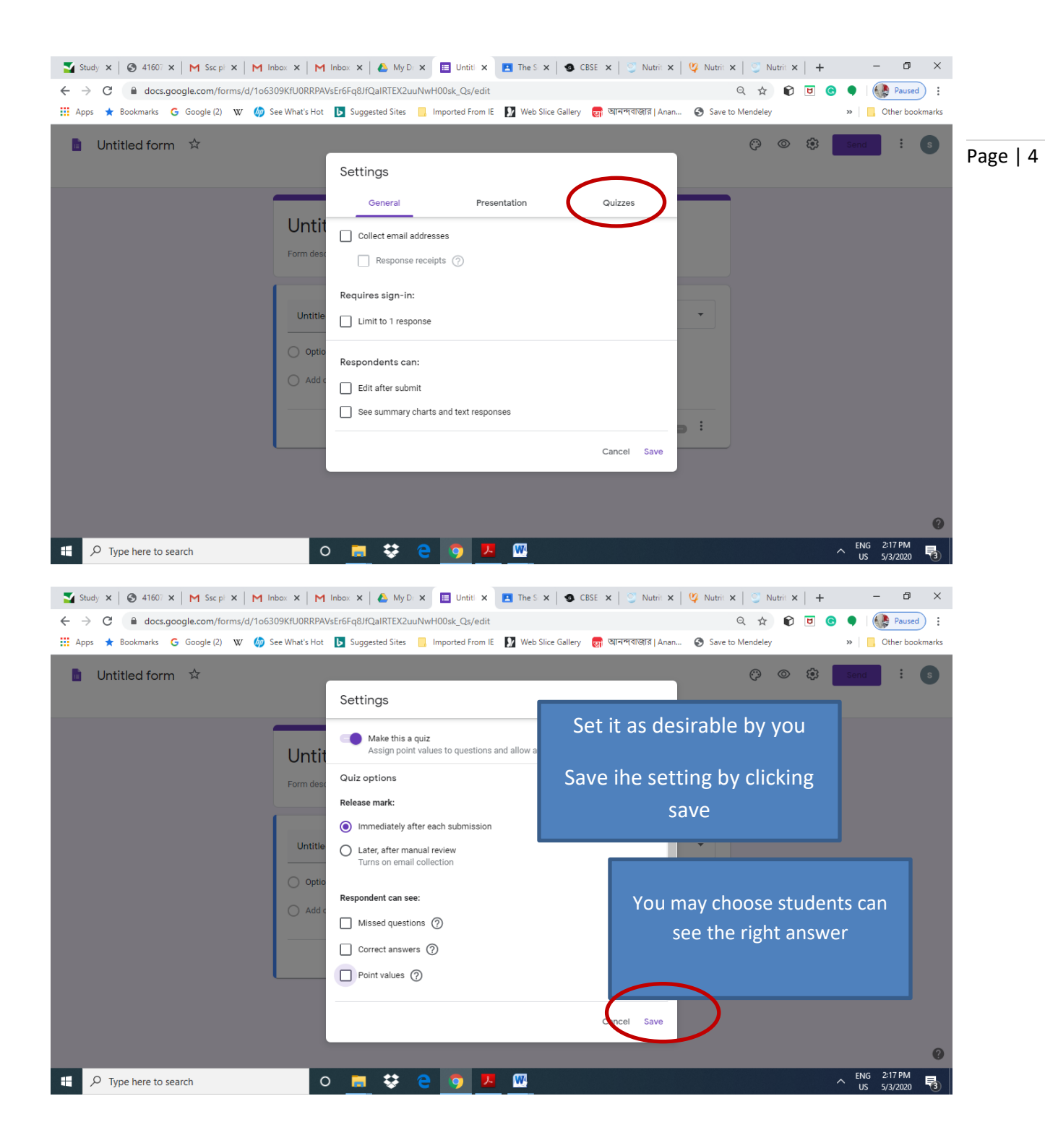

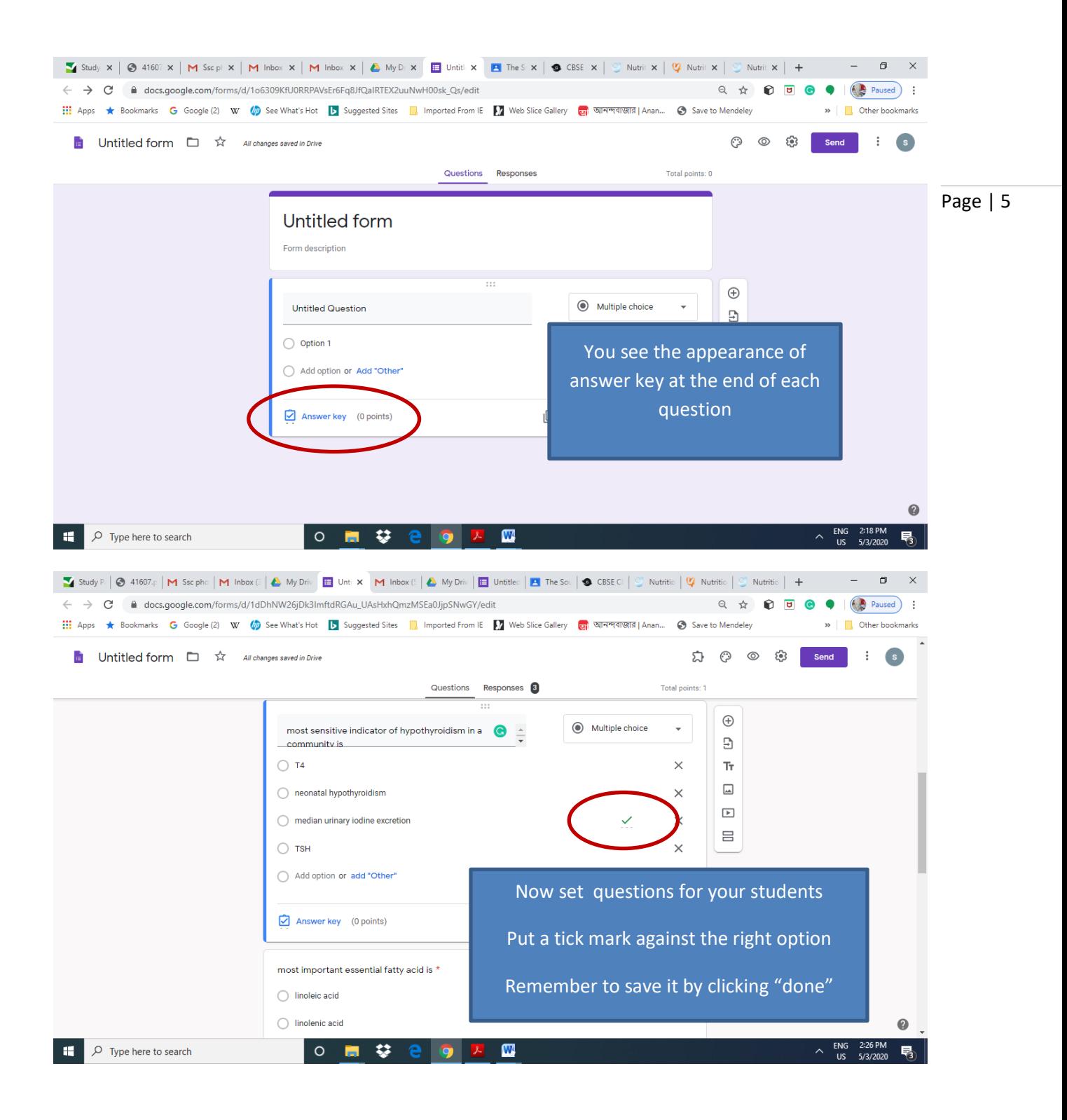

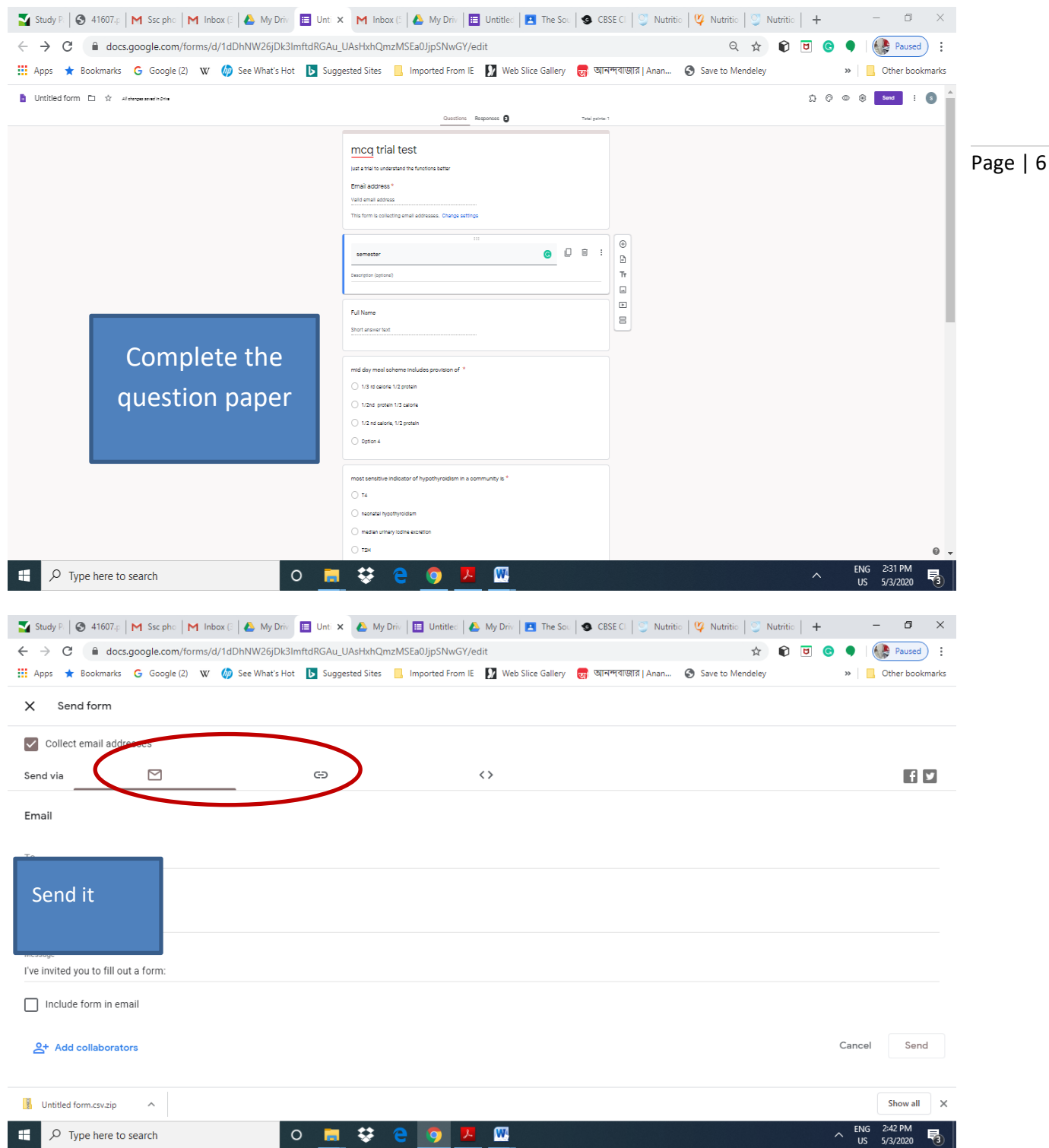

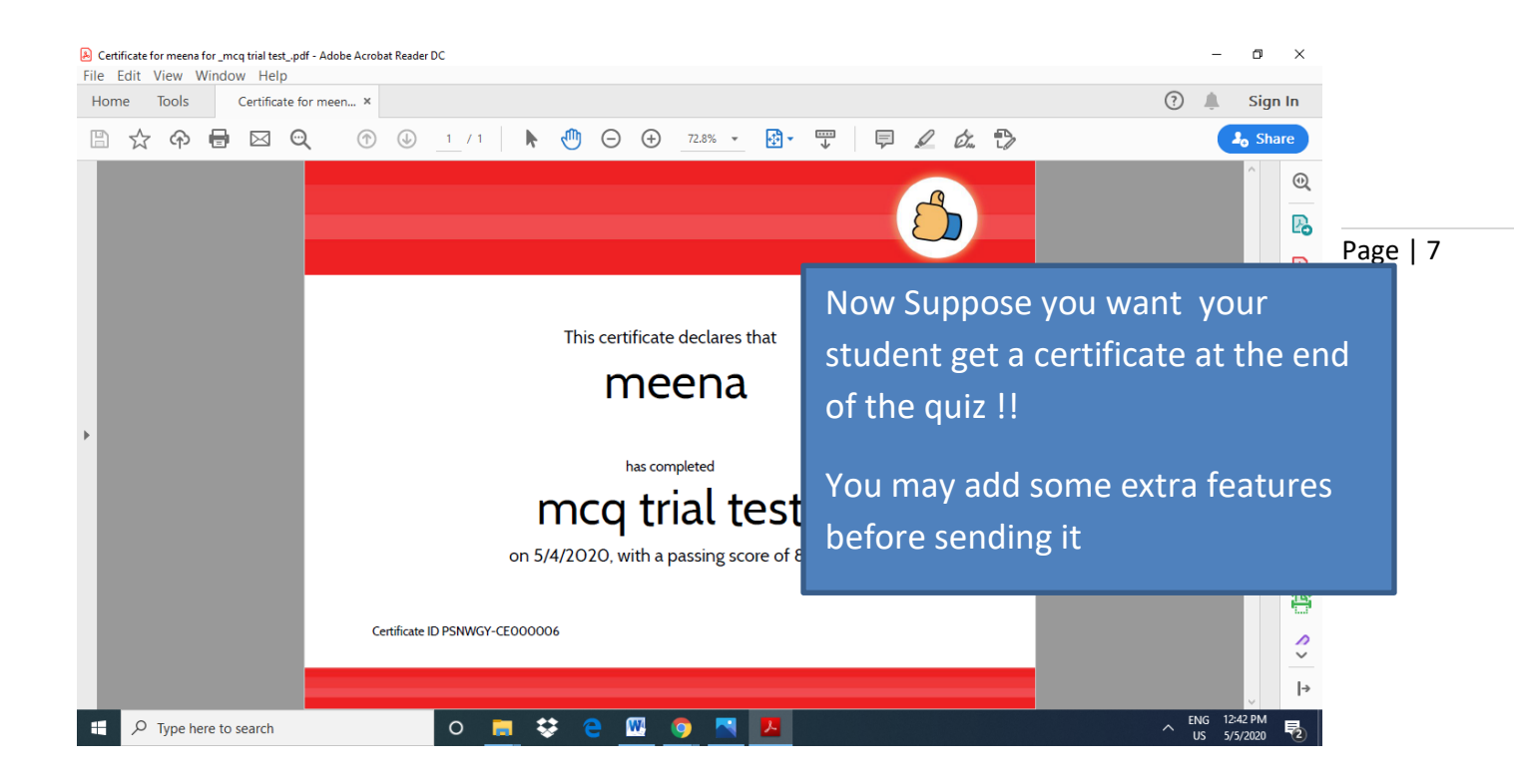

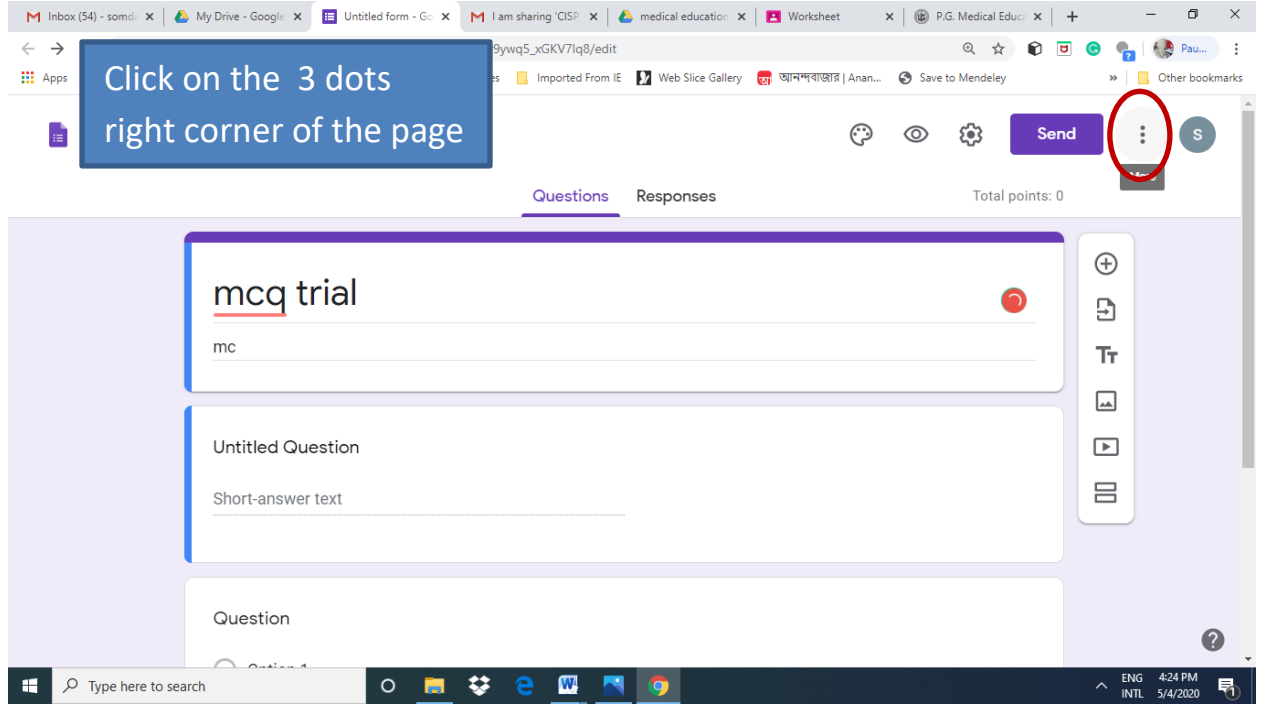

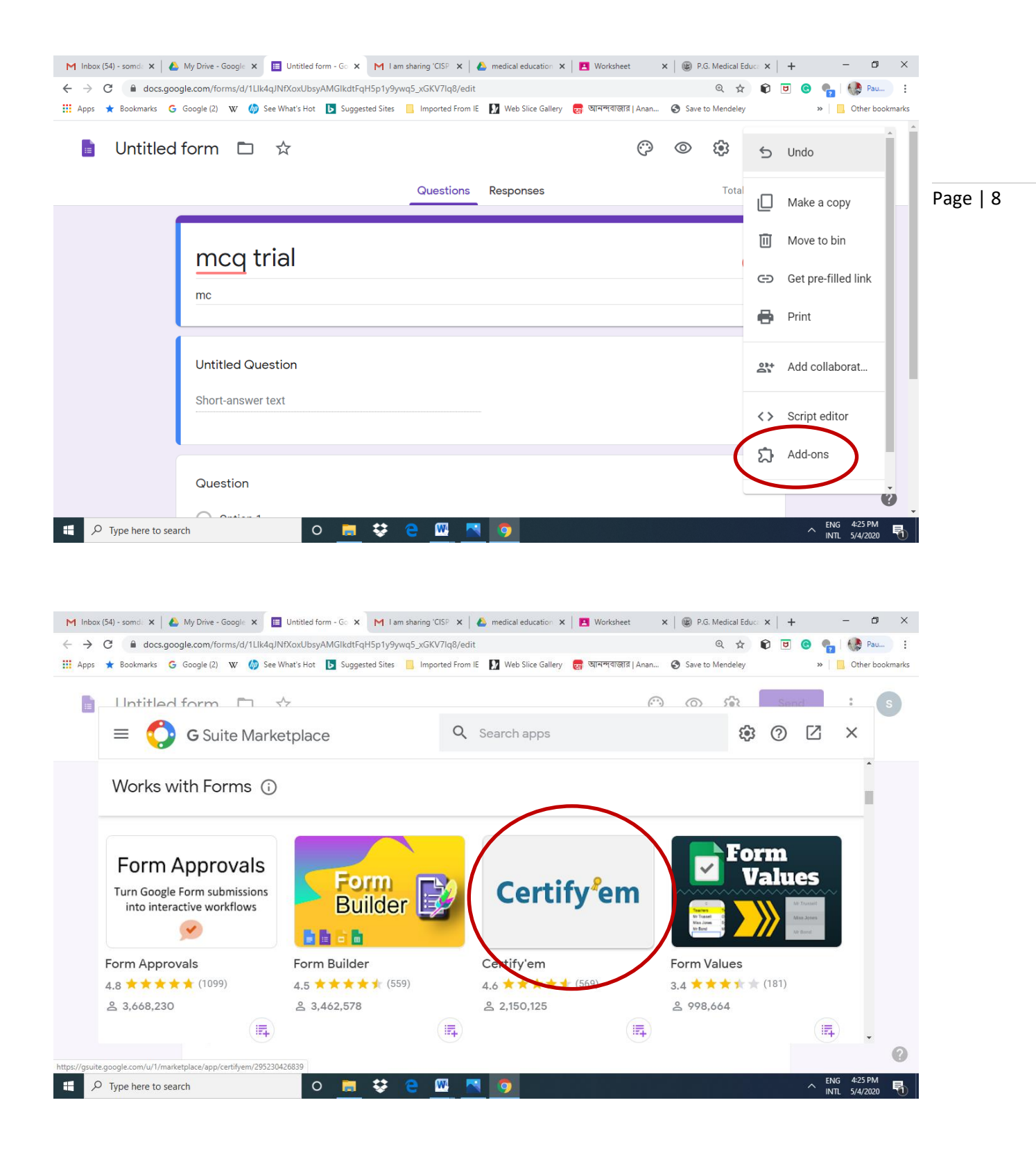

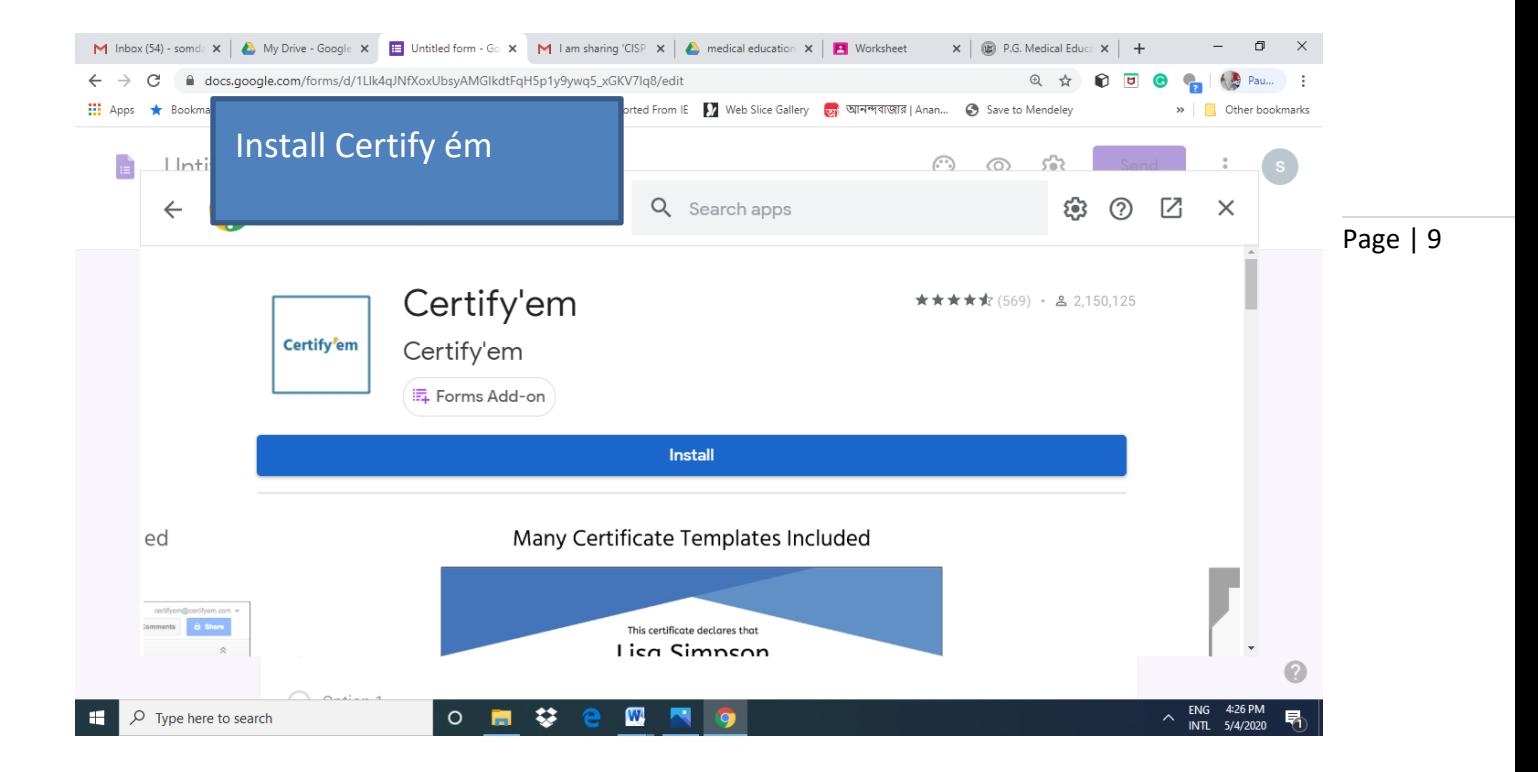

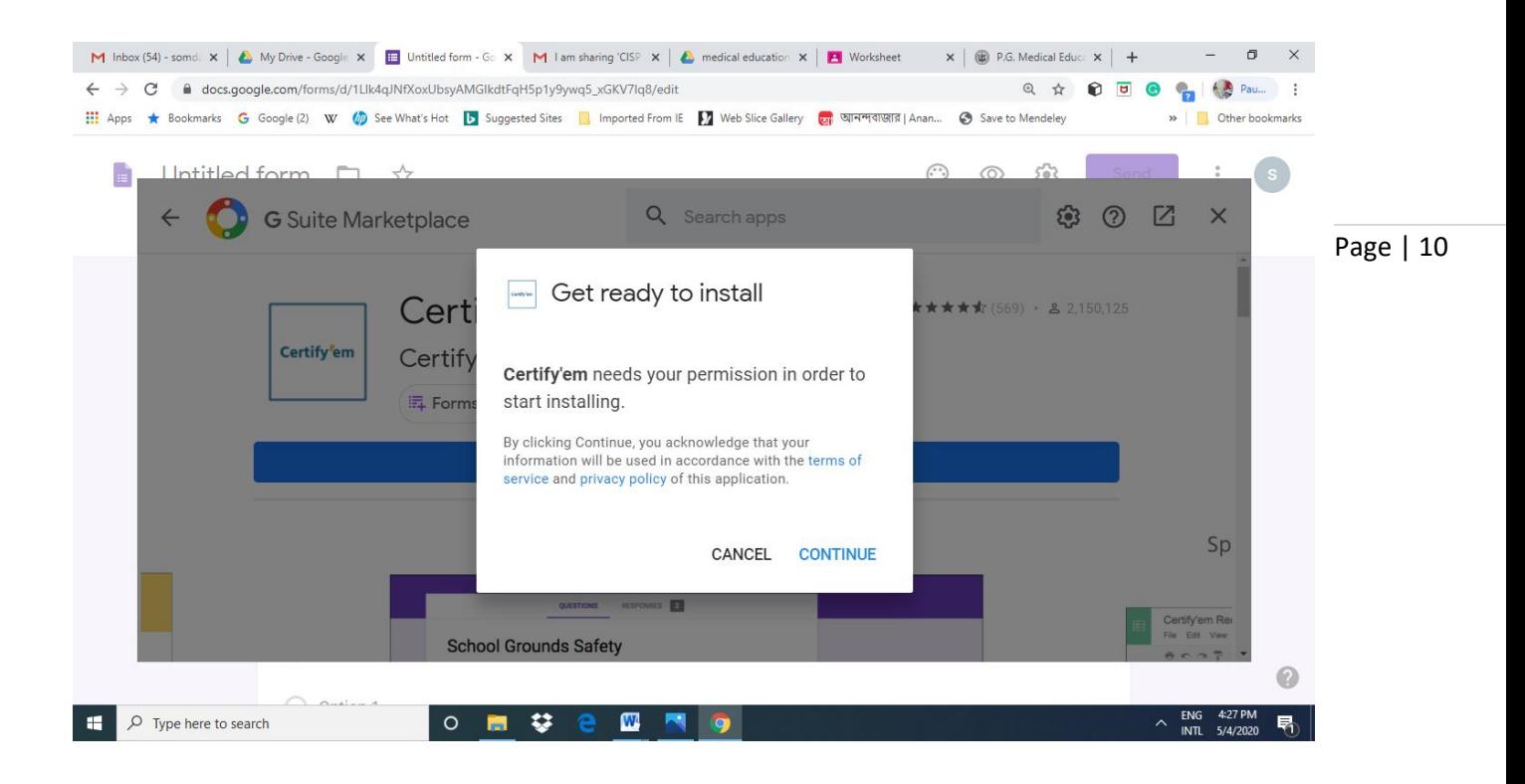

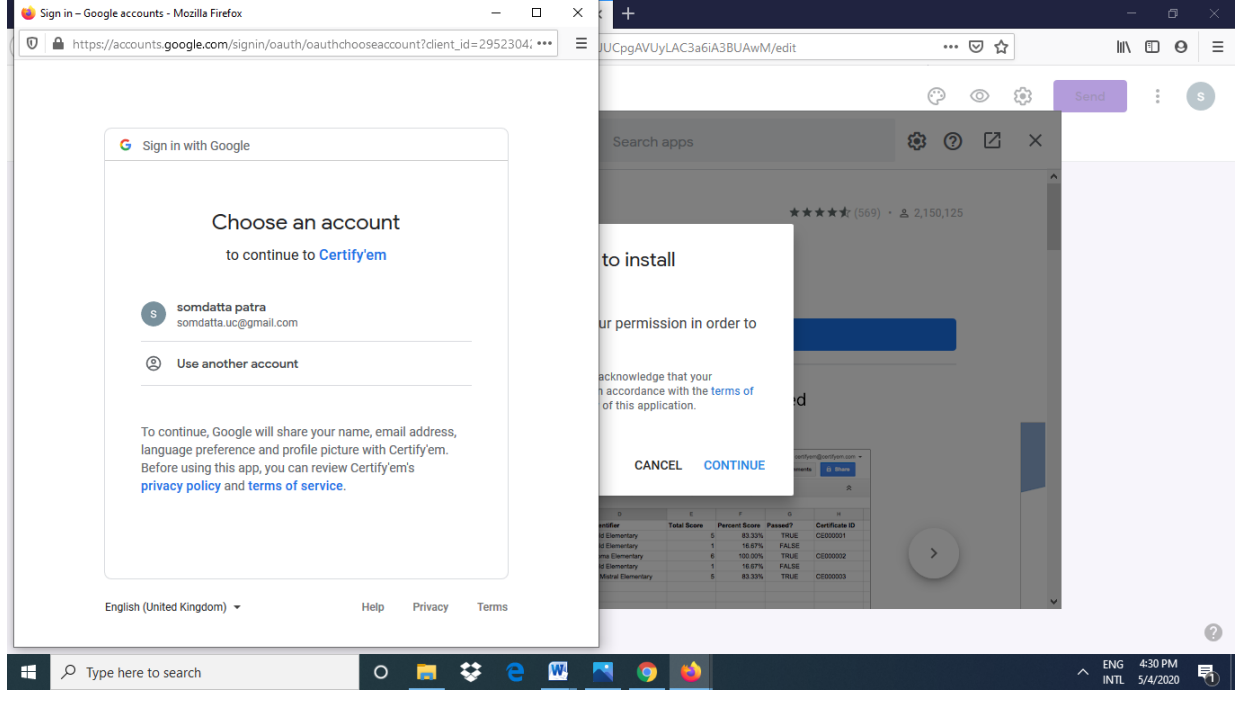

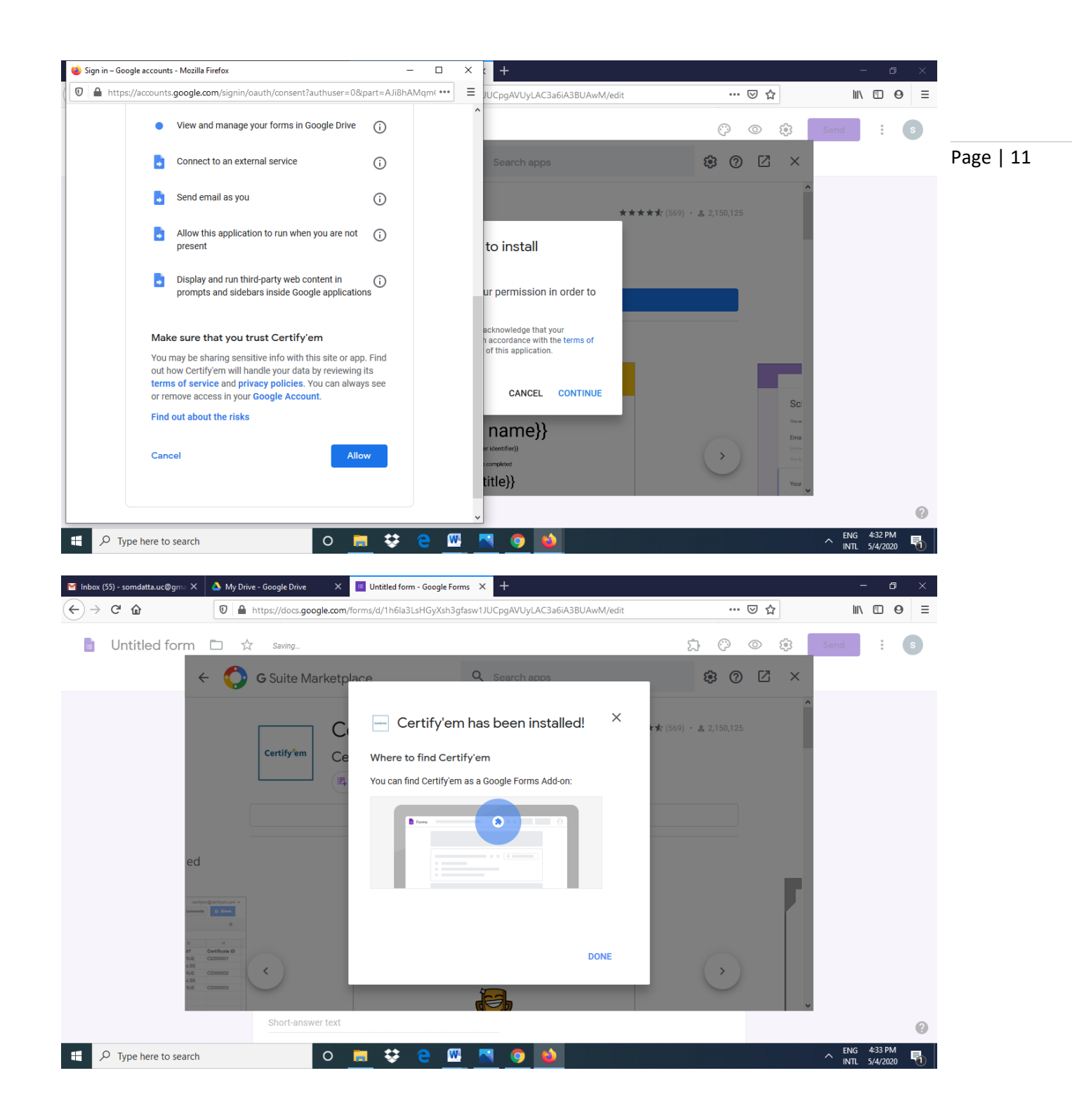

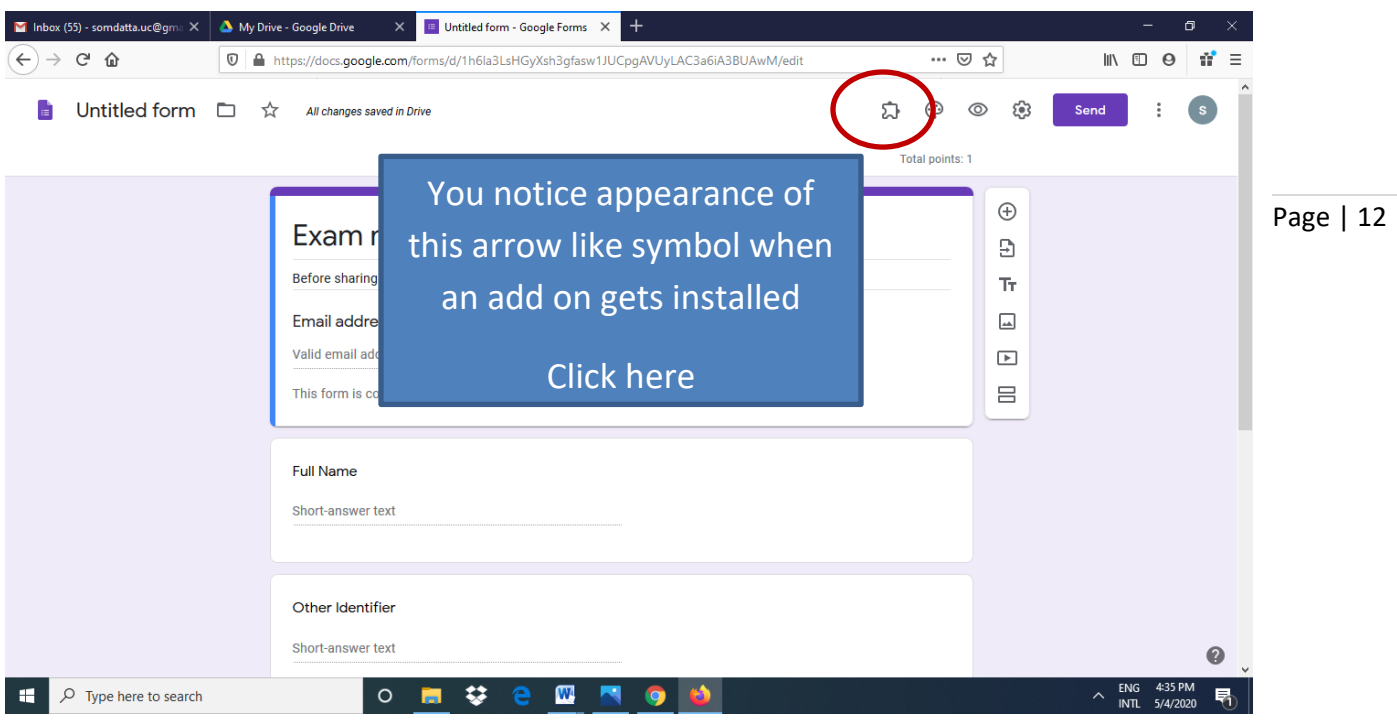

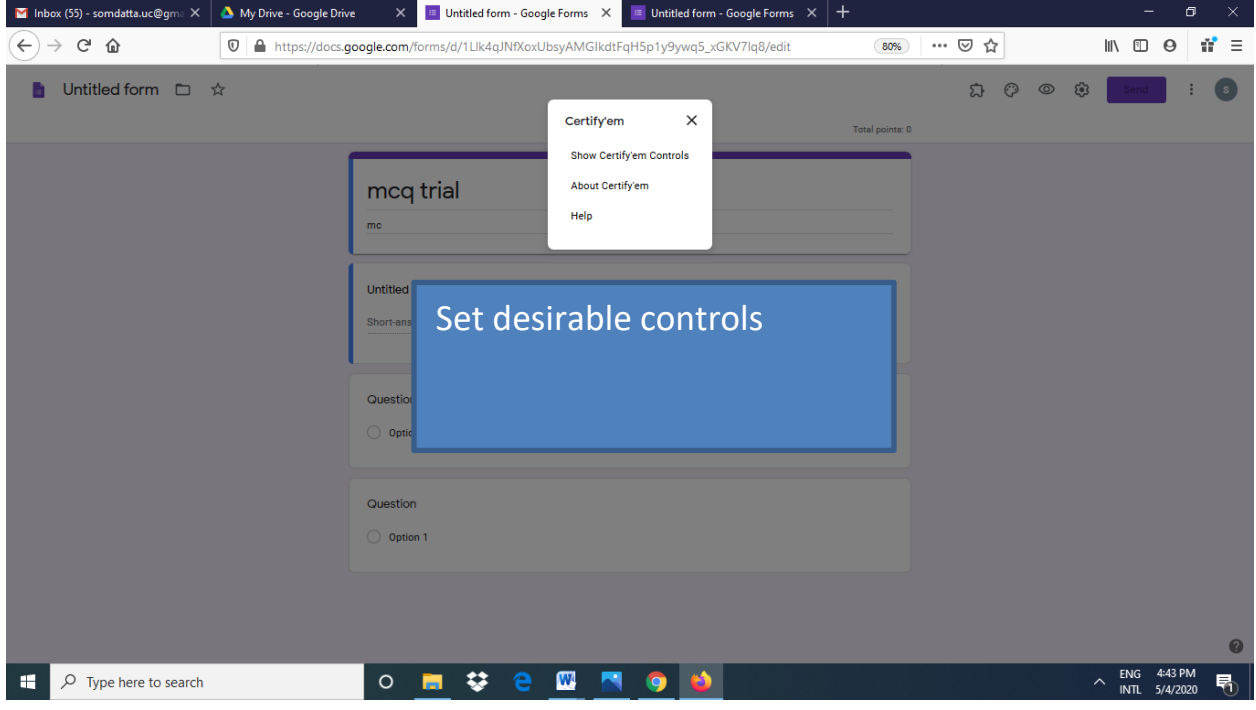

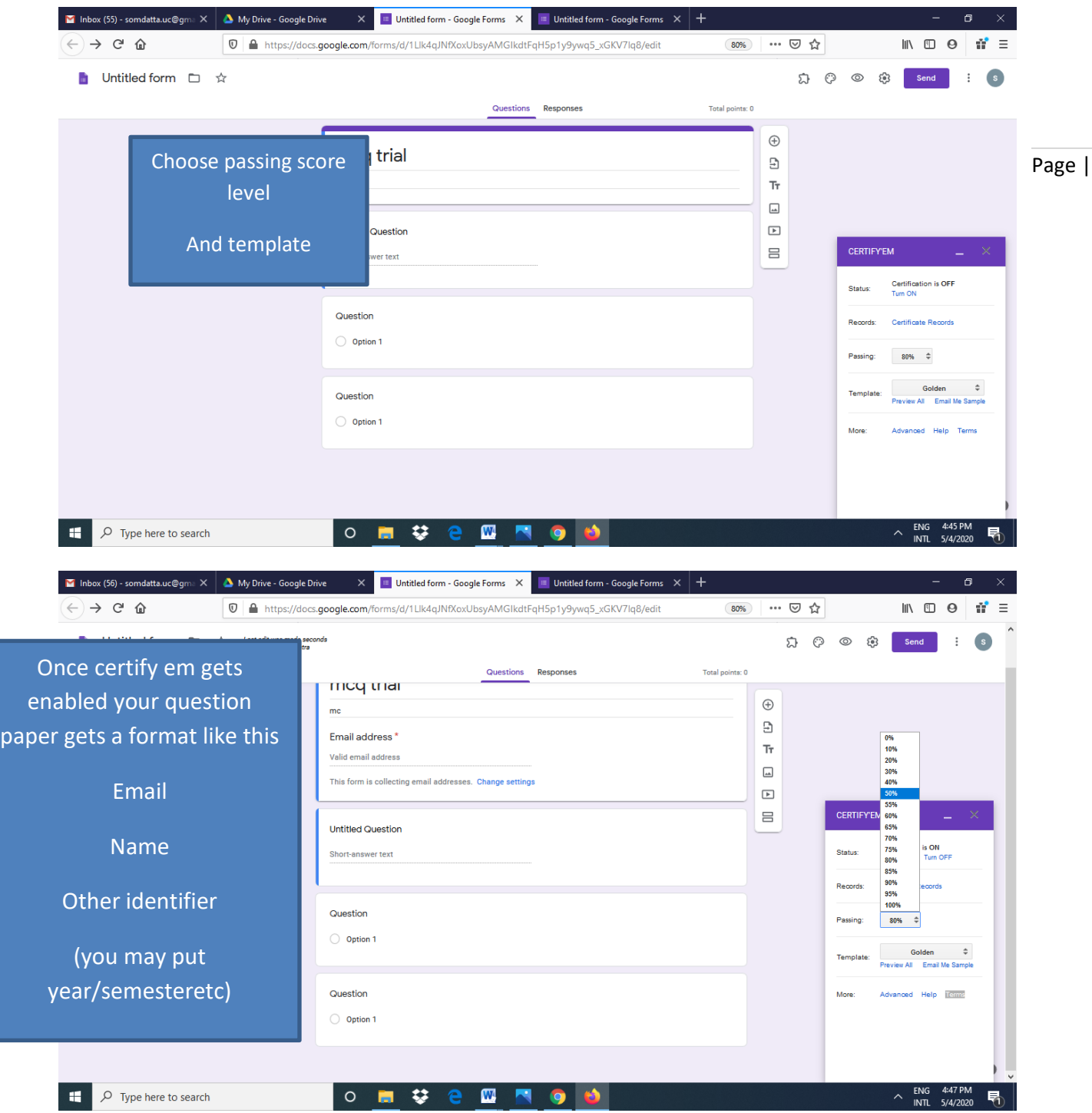

 $13$ 

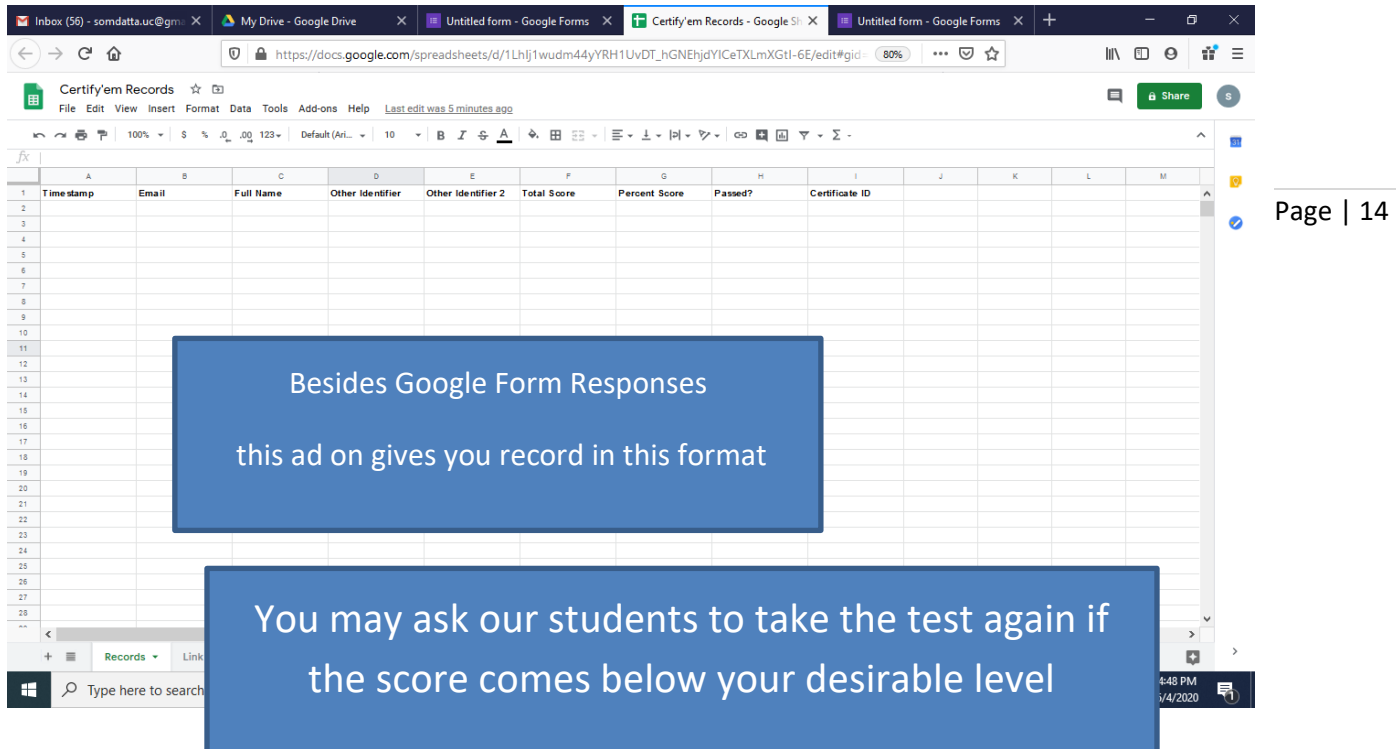

## Document prepared by:

Dr Somdatta Patra, MD, FAIMER (CMCL)

Member, Medical Education Unit &

Asssociate Professor, Community Medicine

University College of Medical Sciences and GTB Hospital,

Delhi

## Medical Education Unit, UCMS and GTB hospital, Delhi

Members

Dr Piyush Gupta (Incharge)

- Dr Jolly Rohatgi
- Dr SN Bhattacharya
- Dr AK Sharma
- Dr Dheeraj Shah
- Dr Mrinalini Kotru
- Dr Chander Grover
- Dr Somdatta Patra
- Dr Alpana Raizada
- Dr Mohit Mehndiratta
- Dr Priyanka Gogoi
- Dr Khan Amir Maroof (Coordinator)

Contact: [mededu.ucms@gmail.com](mailto:mededu.ucms@gmail.com)

Page | 15